## *How To Enter your Team's Surrey League Results*

Start by logging into your **MY EBU** on the EBU website [https://www.ebu.co.uk](https://www.ebu.co.uk/) Click on **UTILITIES** then

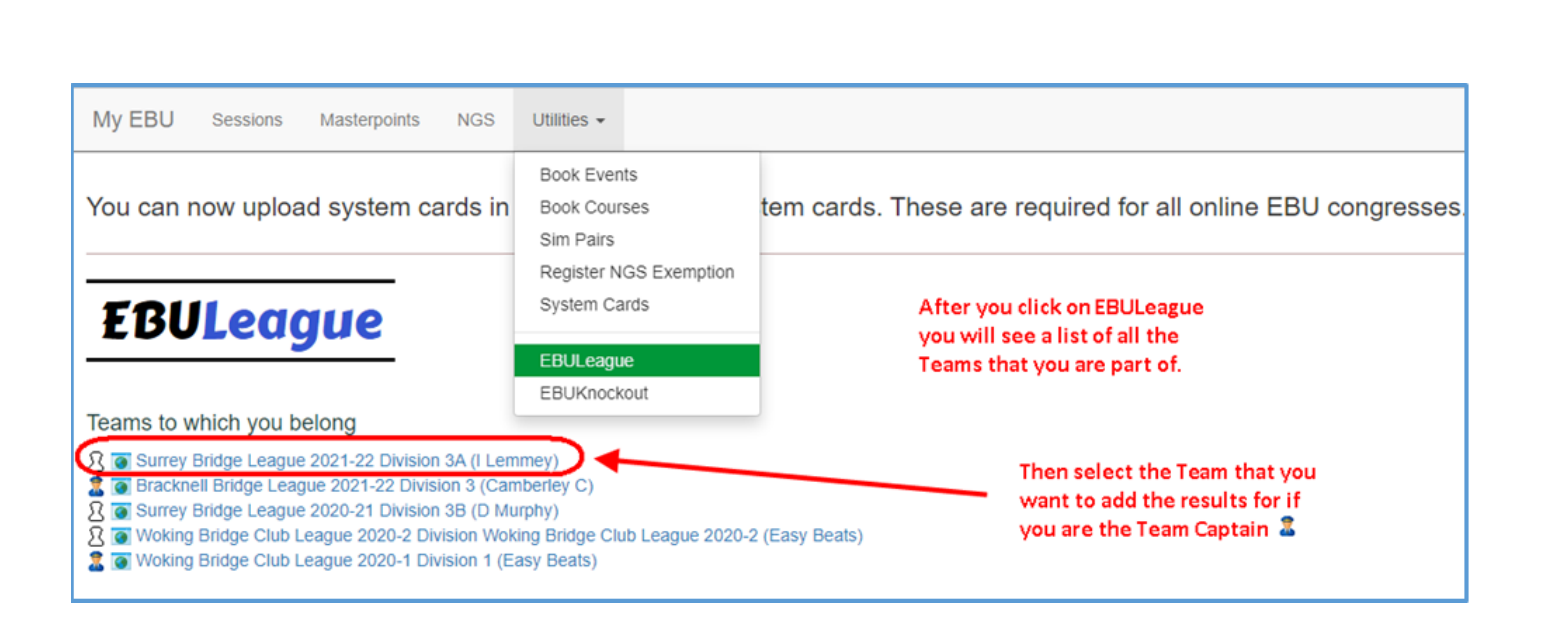

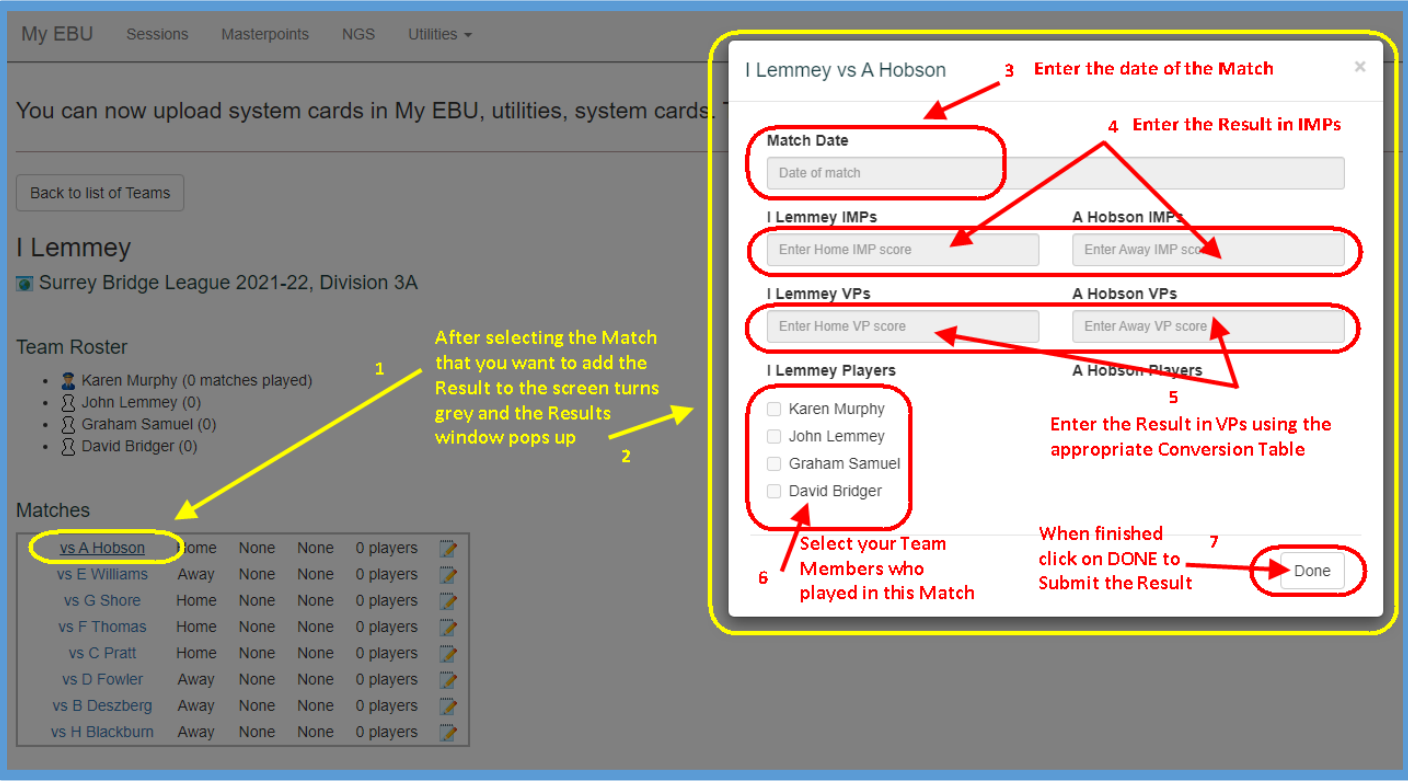

For more information see <https://www.ebu.co.uk/member-wiki/knockouts:home>

And <https://www.ebu.co.uk/member-wiki/lms:captains>